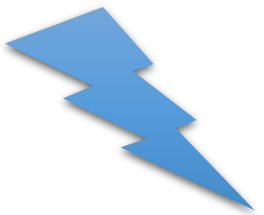

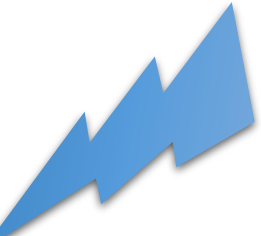

## Instrukcja jak otworzyć grę,,Gwiezdne Wojny'' ( wersja na komputer).

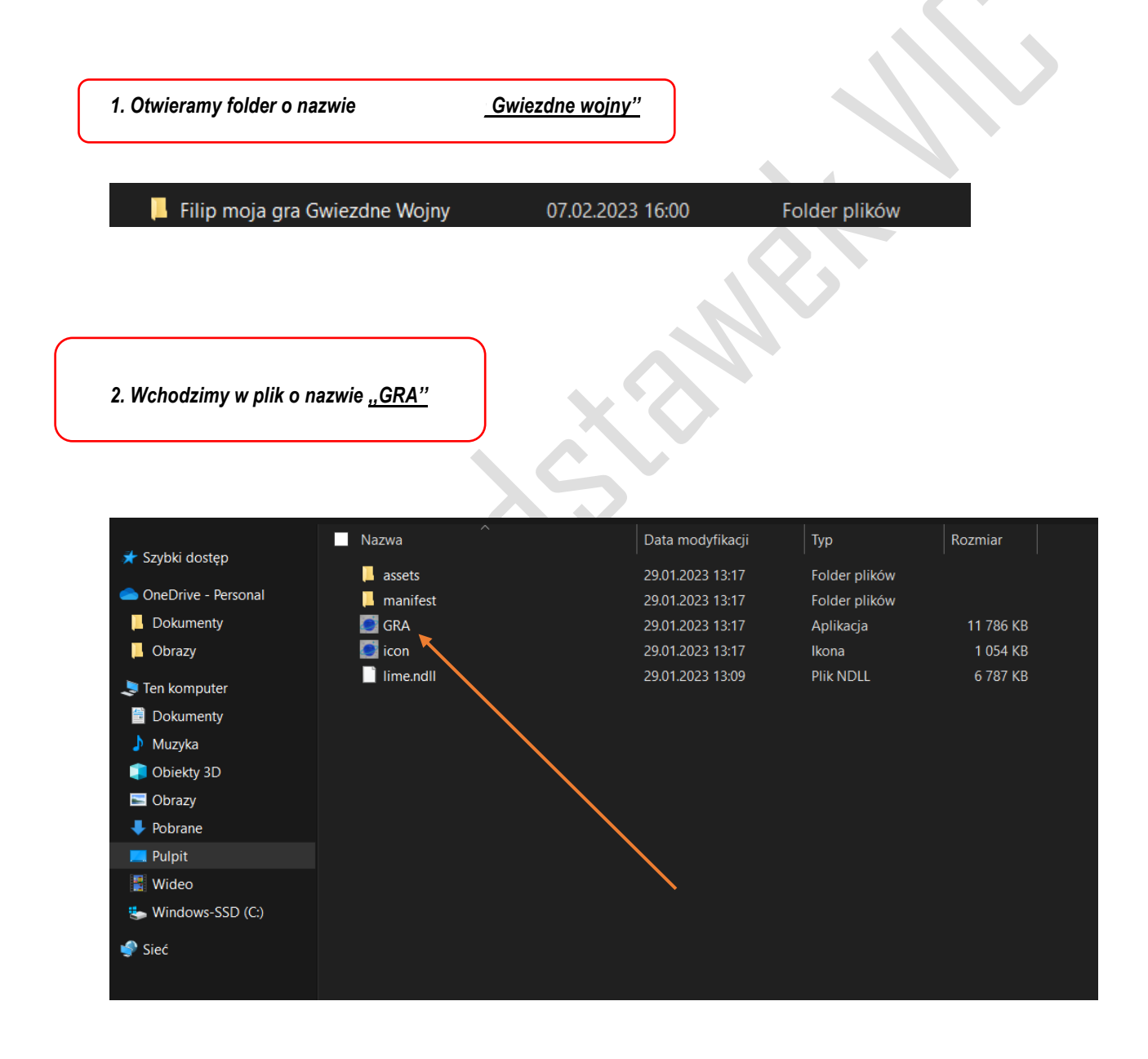

(Następna strona)

3. Naciskamy "uruchom"

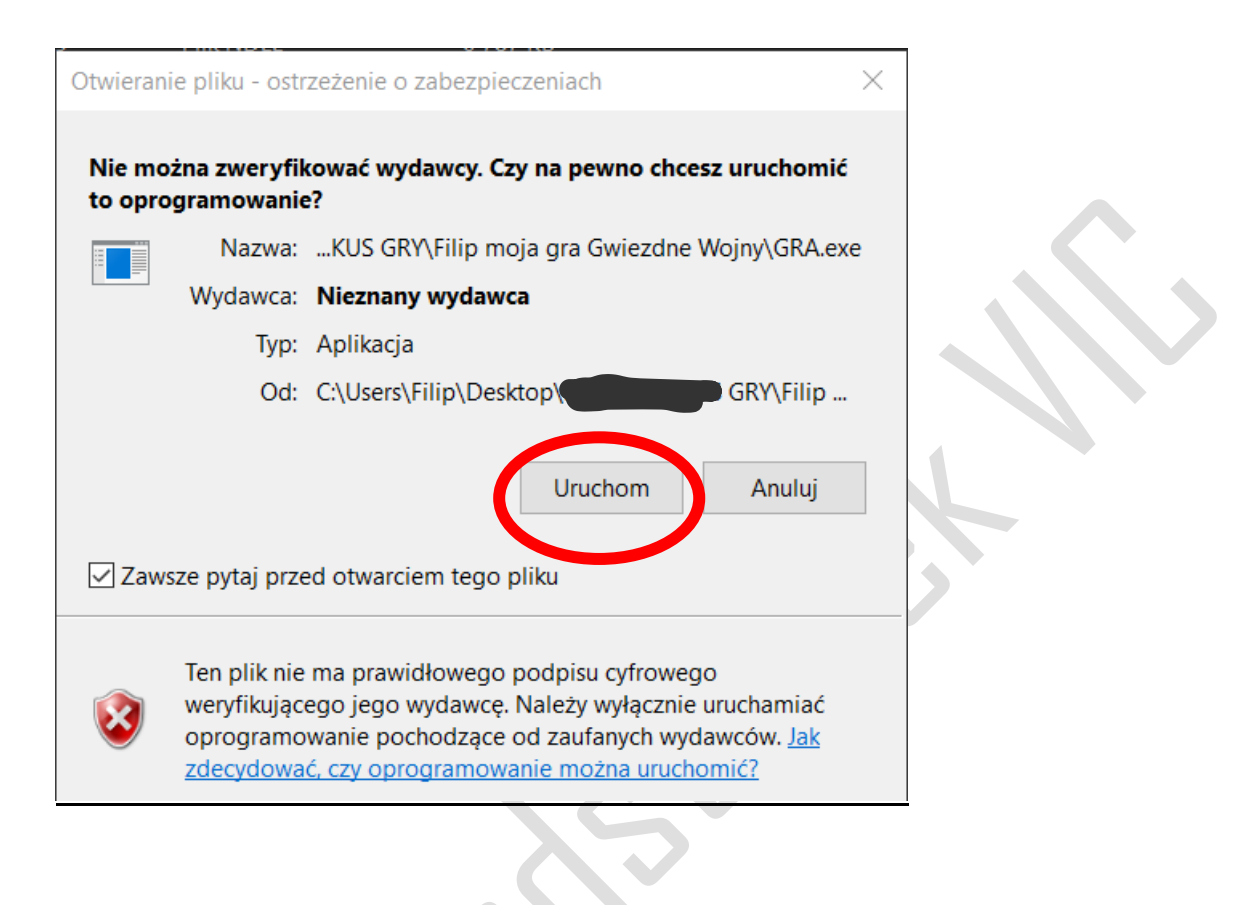